## CMPT-101 Midterm

- It's in class, 50 minutes long
- It's open book
	- You can bring in any written notes or books • no sharing allowed in the exam
	- No electronics allowed!

#### • Bring your student card

– Open book doesn't mean "don't study" • In fact, it's probably best to study for this exam as if it were a closed book exam

### Write **Your** Midterm!

- You must write the midterm for the section you are *officially registered* for
	- check your registration if you are unsure
	- even if you think you are sure, check again!

## Midterm Notes

- The best preparation is to practice writing and tracing programs
- There will definitely be some questions asking you to
	- write C++ code
	- read C++ code
- There *could* be short answer questions, multiple choice, true or false, fill in the blank, etc.

### Midterm Covers Chapters 1-6

- Chapter 1, Introduction
- Chapter 2, Fundamental Data Types
- Chapter 3, Objects
- Chapter 4, Decisions
- Chapter 5, Functions
- Chapter 6, Iteration

# Chapter 7: Testing and **Debugging**

- You should read this chapter on your own --- it is a very practical chapter that will help you when you write your own programs
- It won't be covered on this midterm, but it will be on the final!

### Focus on the Essentials

- Using ints, double, strings, and variables
- Understand concepts like the type and scope of a variable
- Know how to use the graphics library
- if-else-if statements and boolean expressions

## Focus on the Essentials

- Functions
	- Pass by value vs. pass by reference
	- Returning values
- Loops and recursion:
	- while loops, do-while loops, for-loops
	- the basic idea of recursion
- Know about documentation, program style, basic testing, algorithms, etc.

#### Lectures and Assignments

- Questions could be based on lecture material, assignments, the textbook, or the slides covered in class
	- Material covered in lectures follows the book, but with varying emphases and sometimes different examples

### Do the Textbook Problems

- Solve (and bring!) answers to the textbook questions
	- Study groups are an excellent idea
- **Beware**: it takes time to look up answers in your notes, so you might not have time to check your notes for more than a couple of questions

# Prepare a Study Guide

- Go through the textbook and all your notes and prepare a study guide emphasizing important points
	- Write examples of important concepts that you can read and understand at a glance

#### You can Write in Pen or Pencil

- However, if you write in pencil, we will not re-mark an exam if you think you've found a marking error
- The back of every exam page is blank, so you'll have lots of space to work out questions

# Read the Mailing List

- If we decide to release any extra study materials, we will announce this to the mailing list
	- please don't email asking about old exams or answers to the textbook questions
	- if we make any available, we'll let everyone know via the mailing list

#### CMPT-101

Week 7 C++ Programmers Do it with class

## What is a Class?

- A class is like a factory that creates objects
- A class is a type; an object is a value
- C++ lets you create your own classes
- This is means C++ lets you create new types
- This is a way of extending the language!

# Object-oriented Design

- Classes are useful when you do objectoriented design (OOD)
- To do object-oriented design, you must first figure out what the objects and classes in the problem are
	- Easier said than done!
	- Many programmers find this to be the most interesting and challenging part of programming

## Example: Bank Software

- Suppose you are writing the software for a bank
- Using object-oriented design, you must first "discover" the relevant classes
- You can do this by brain-storming, and listing common banking terminology
	- This is the first step of design, and things will be made more precise later

# Bank Things

Customers, chequing accounts, savings accounts, money, tellers, ATMs, money, cheques, credit cards, bank cards, debit cards, PIN numbers, bills, interest, deposits, monthly statements, bank books, withdrawals, mutual funds, term deposits, stocks, bank books, safety deposit boxes, loans, mortgages, RRSPs, money orders, etc...

# Bank Software

- The software for a bank could easily have classes for all the things mentioned on the previous slide
	- And more --- banks are relatively big, complex organizations
- Using classes that relate directly to every-day objects makes the software easier to write, maintain, extend, and understand

## Bank Software

- Once you have some idea of the classes involved, you need to write the interfaces for these classes
	- that is, specify exactly what objects of each class can do, and what kind of information they store
	- e.g. a Customer has a name, has accounts, can transfer money between accounts, etc.

## Bank Software

- When you've defined the interface for all your classes, you must then figure out how to combine them
	- this involves writing algorithms and functions that make all the objects work together in the right way

## Writing Your Own Classes

- Classes consist of two things:
	- $-$  Member variables  $\leftarrow$ these are owned by
	- $-$  Member functions  $\leftarrow$ objects
- Classes have two parts:
	- Public parts, accessible to all
	- Private parts, accessible only to the object's member functions

Classes can also have *protected* parts,<br>but we won't get into that in this course.

# Rule of Thumb

#### **All variables should be private**

- Public variables can changed by any function, and that makes it easy to accidentally corrupt an object
- It's usually best to make all variables private, and to write member functions that let you read and write their values

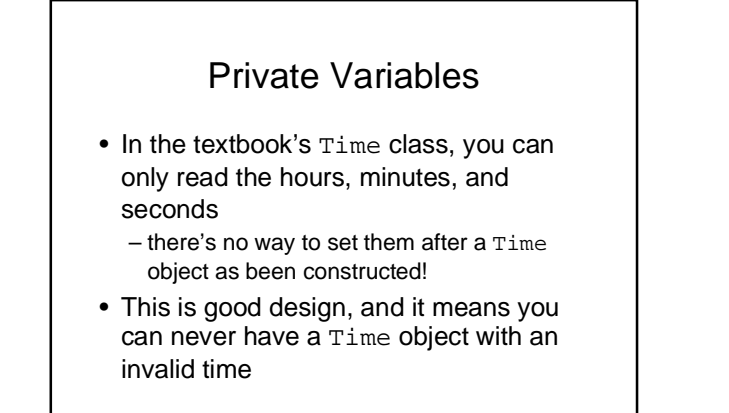

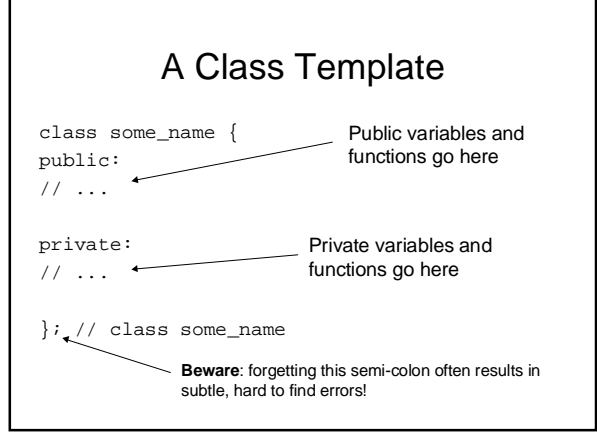

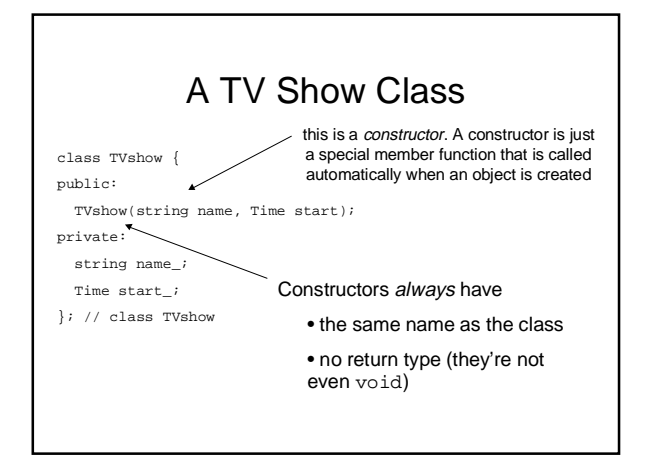

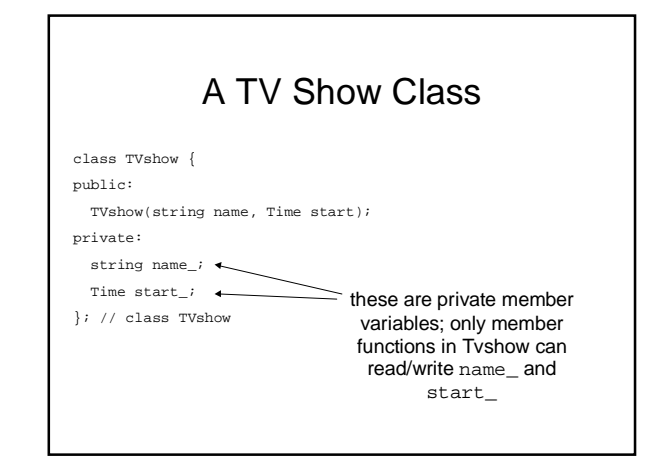

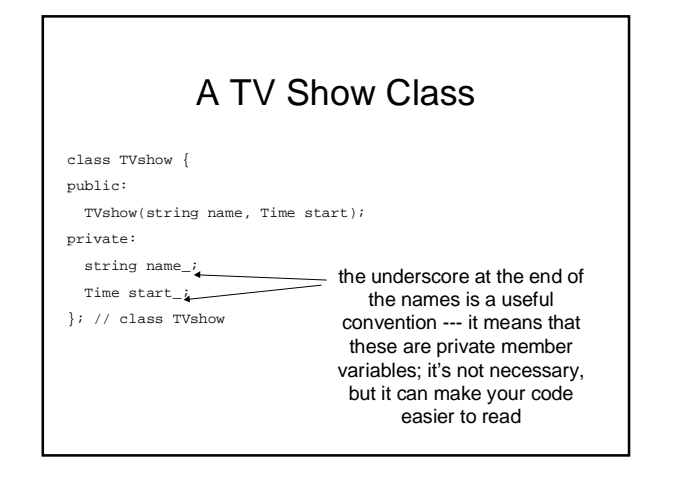

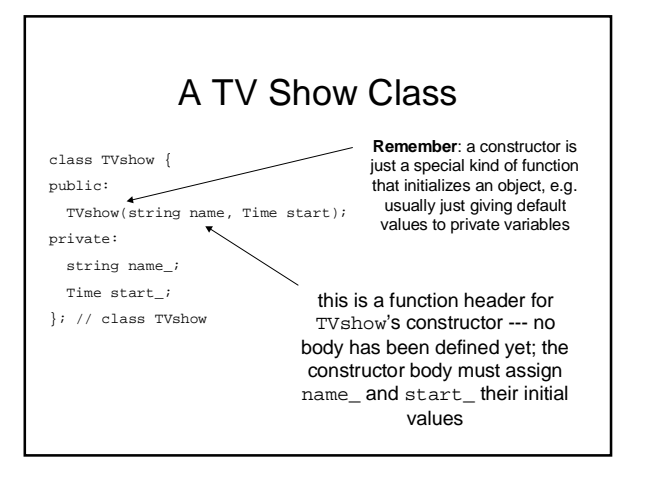

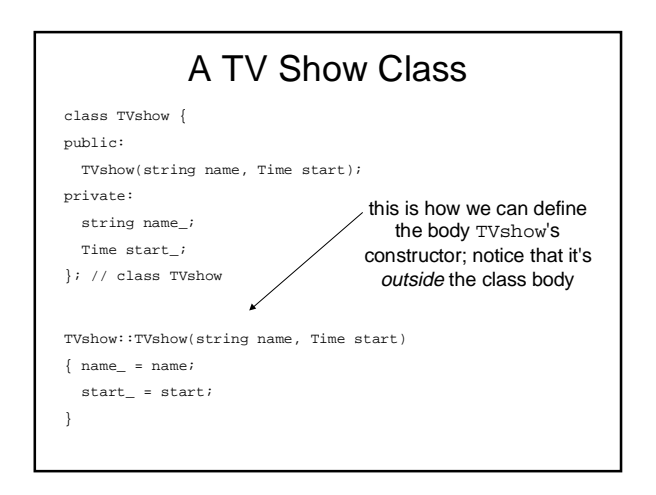

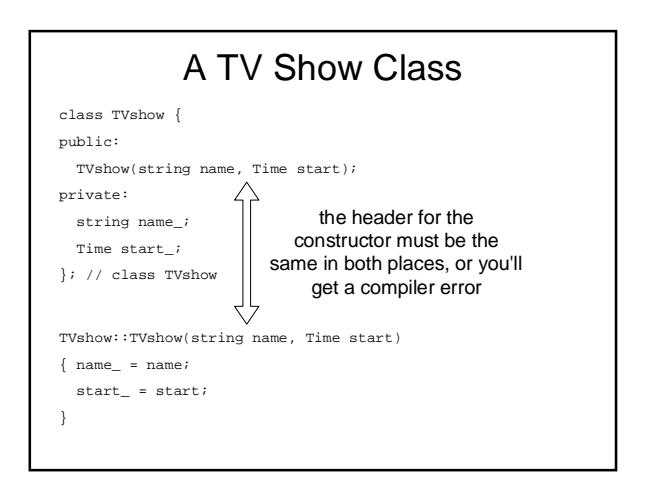

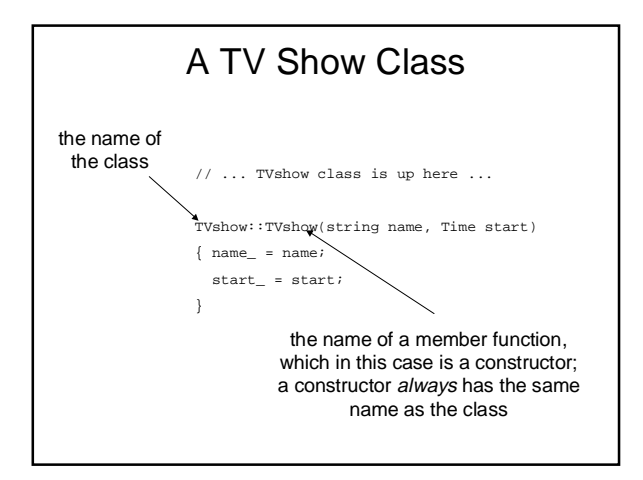

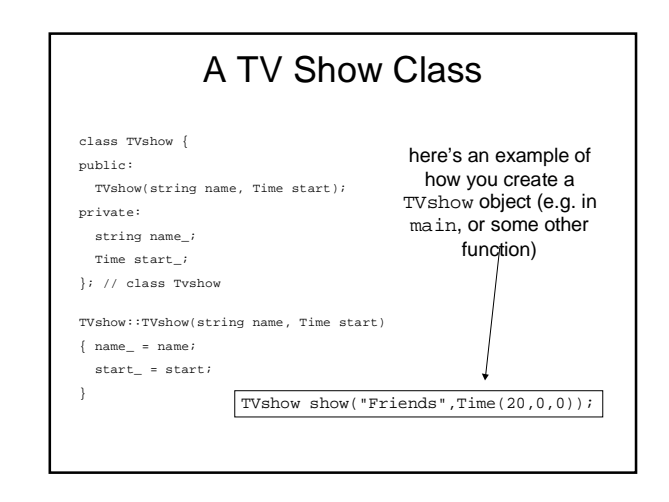

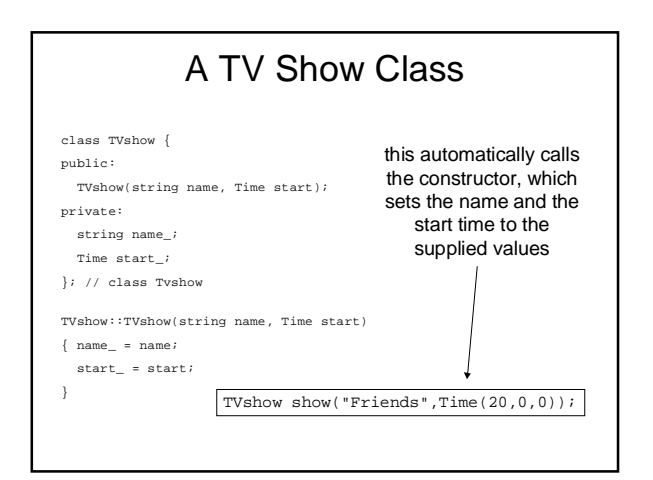

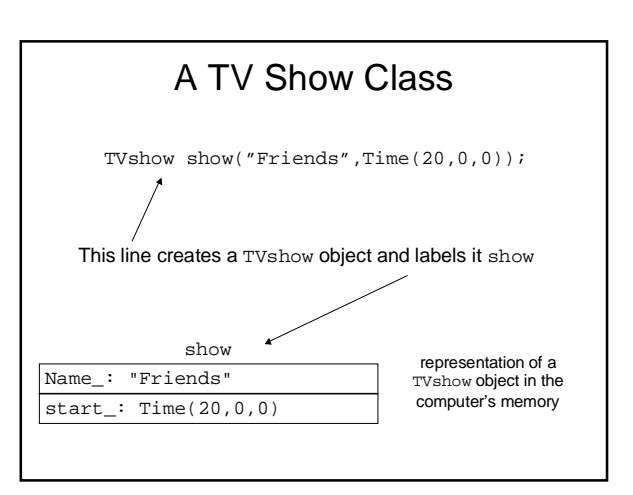

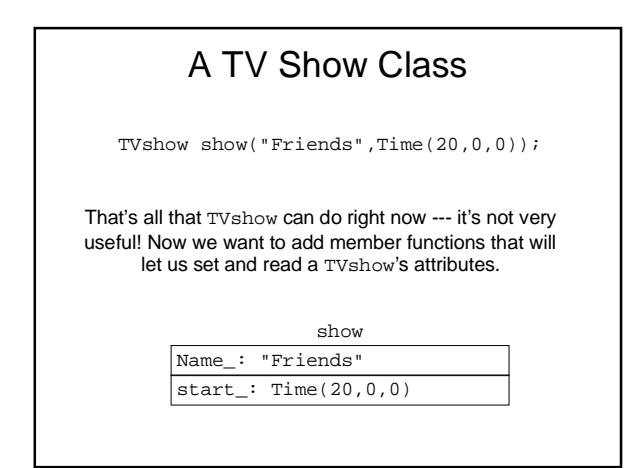

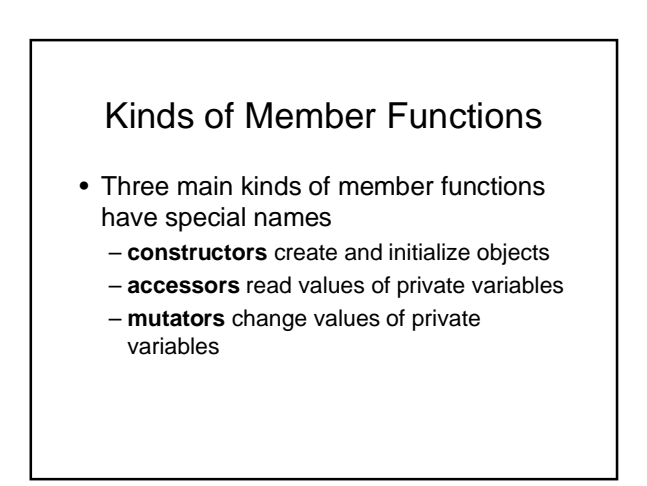

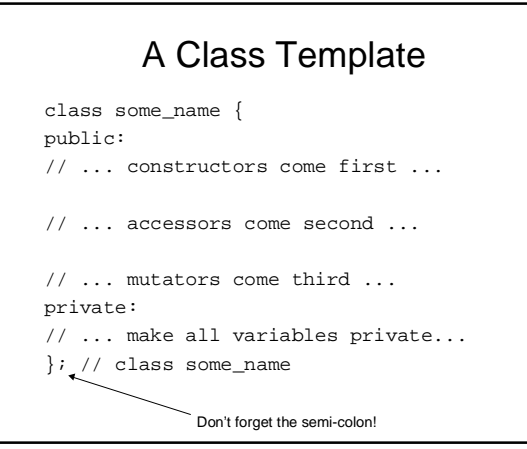

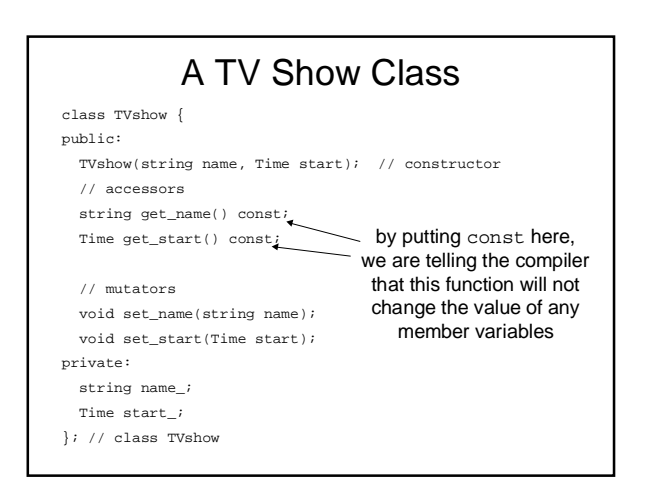

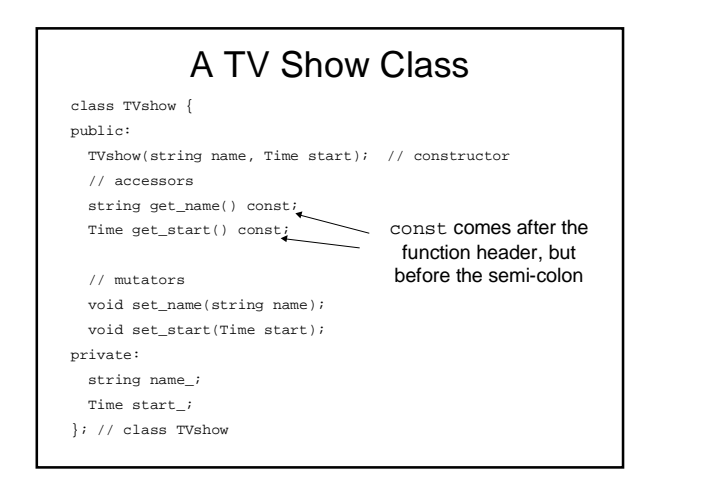

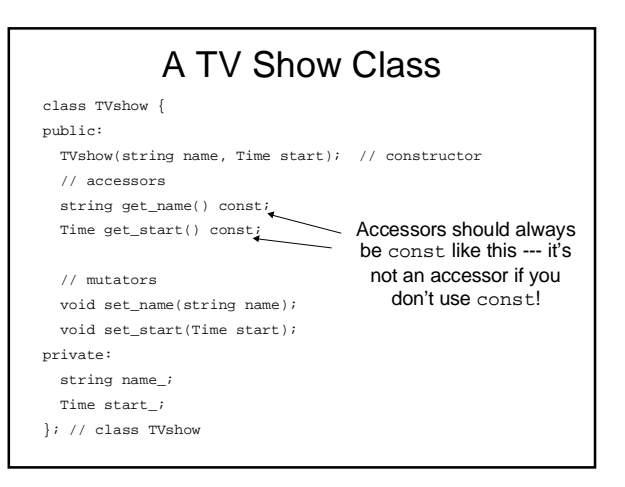

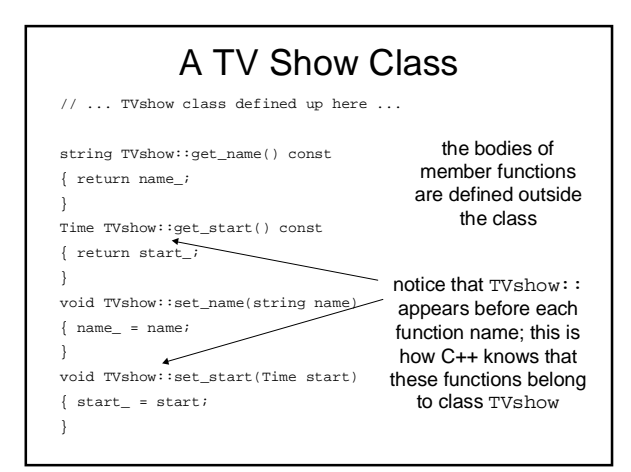

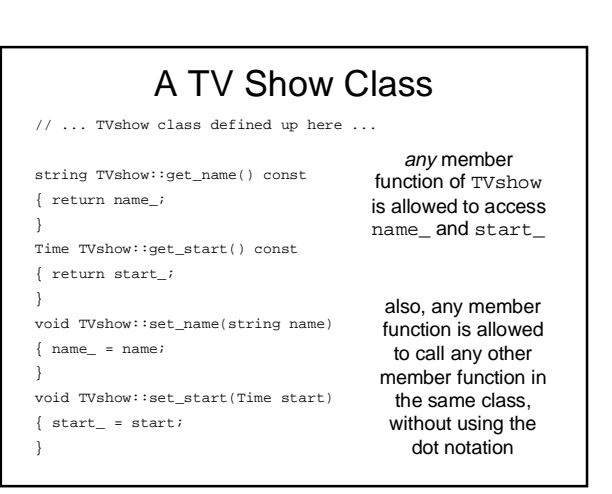

# A TV Show Class

// ... TVshow class defined up here ...

int main()

{

}

TVshow show("Friends", Time(20,0,0));

 cout << show.get\_name() << " is the name of the show." cout << "\nIt's starting time is:\n"

<< show.get\_time().get\_hours() << "hours\n"

<< show.get\_time().get\_minutes() << "minutes\n"

<< show.get\_time().get\_seconds() << "seconds\n";

show.set\_name("Enemies");

cout << show.get\_name() << " is the show's new name";